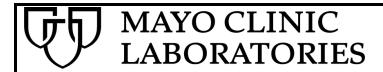

## Record of Viewing

(Name of Viewer)

has viewed

## How to Search for Patient Results in MayoAccess<sup>TM</sup>

As part of MayoAccess Online Training by

Mayo Clinic Laboratories

Date Viewed:\_\_\_\_\_